#### Installation KR-6300

Plug and play, no need to install the driver

### Change color:

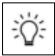

#### Breathing pattern / Close :

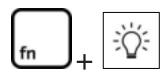

# Windows Key on/off:

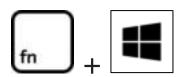

### Full Keyboard on/off:

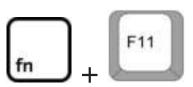

# Increase brightness:

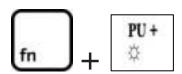

# Reduce brightness:

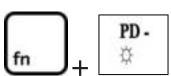